## **Online Undergraduate Graduation Application**

- 1. Login to "**Banner RAMS Online**".
- 2. Select the *Student* tab and click "**Student Records**".
- 3. Click "**Apply To Graduate**"
- 4. Select the latest registration term.
- 5. Select the appropriate "**Primary Degree**" (should be the major/degree you want awarded).
- 6. Select the appropriate "*Graduation Term*" for "**Graduation Date**".

**Graduation Application Summary** 

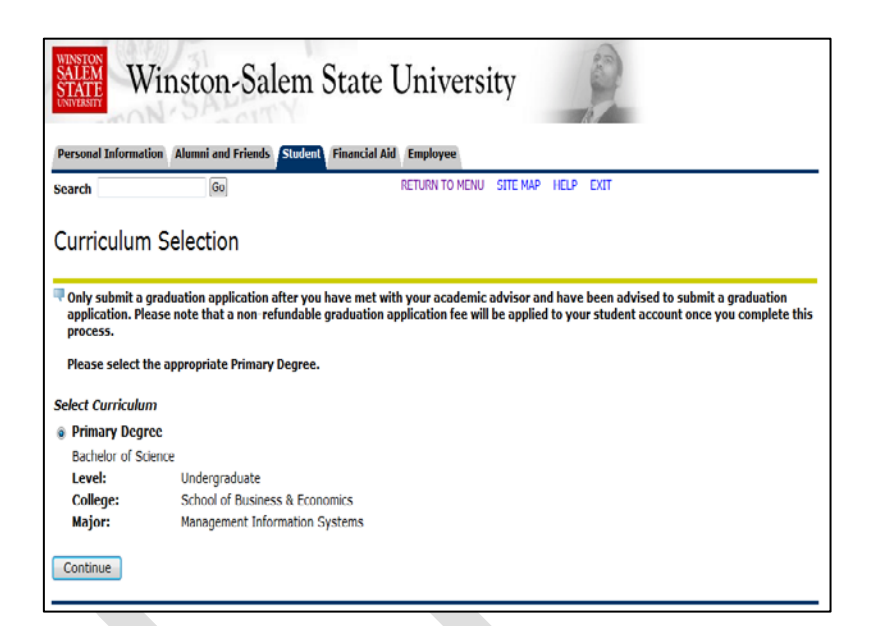

- Please review the information below. This is the information that will be submitted for your application to graduate. Please note a non-refundable graduation fee will be applied to your student account upon<br>your submission of this document. **Graduation Date** Term: Spring 2014 Ceremony **Attend Ceremony:** Undecided **Diploma Name First Name:** Richard **Middle Name: Last Name:** Graduate **Diploma Mailing Address Street Line 1:** 123 Lane Street City: Somewhere **State or Province:** North Carolina **ZIP or Postal Code:** 27110 Curriculum **Primary Degree Bachelor of Science** Level: Undergraduate **College:** School of Business & Economics Major: Management Information Systems Submit Request
	- 7. Indicate if you will attend the "**Graduation Ceremony**".
	- 8. Select the name to appear on the diploma. Verify spelling.
	- 9. Indicate the appropriate mailing address for the diploma. Verify mailing address.
	- 10. Select "**Graduation Application Fee**".
	- 11. Verify Graduation Application information. If correct, click "**Submit Request**".
	- 12. If not correct, use the browser back button to update the appropriate information. Then **Submit**.

13. "**Confirmation Page**" will display. **–** Process complete.

*\*\*\*\*Please contact the Office of the Registrar for assistance at 336-750-3331.\*\**\*\*

**RETURN TO MENU** SITE MAP Go **HELP** EXIT Search **Graduation Application Confirmation Page** Dear **Richard Graduate** Thank you for submitting an undergraduate application for graduation. The Office of the Registrar will complete an initial degree audit. Please note that all degree requirements must be completed by the last day of final e

Personal Information Alumni and Friends Student Financial Aid Employee

We urge you to consult with your Academic Advisor to ensure that you will meet all degree requirements this term. Once your final grades for this term have posted, the Office of the Registrar will complete a final degree audit.

Best wishes in your final semester with WSSU!

**Graduation Services Team**